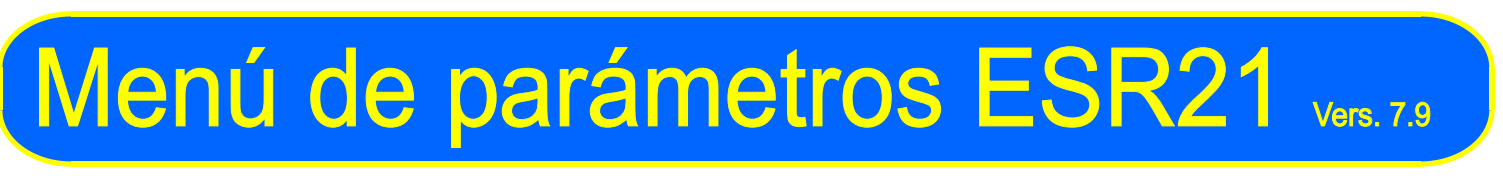

## **Visualizaciones posteriores a la conexión**

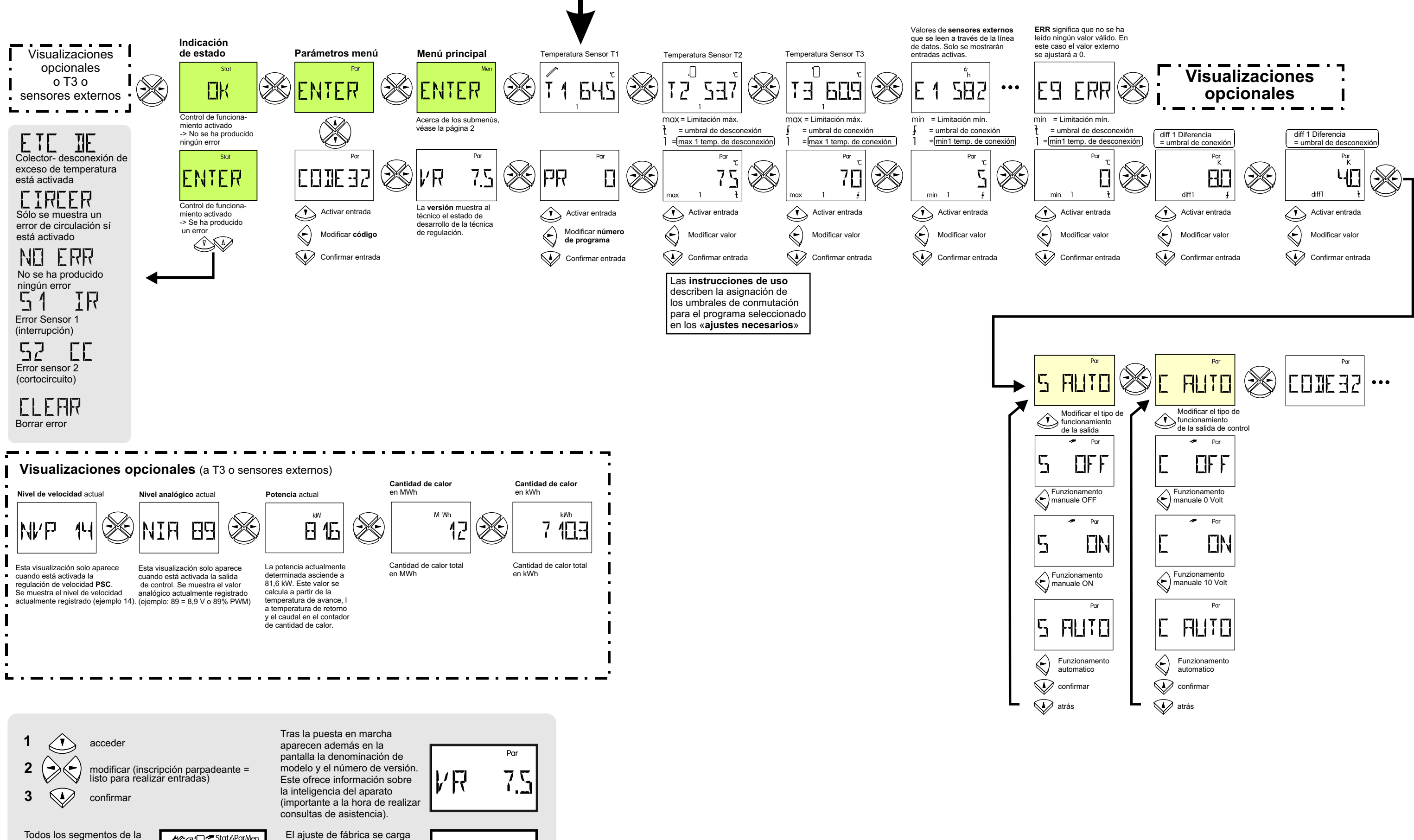

durante el encendido pulsando la tecla.  $\widehat{\langle \cdot \rangle}$ En la pantalla de visualización aparece: (cargar ajuste de fábrica)

WELERI

Todos los segmentos de la pantalla de visualización se muestran brevemente al realizar la puesta en marcha del aparato.

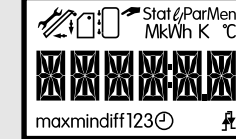

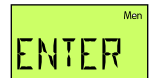

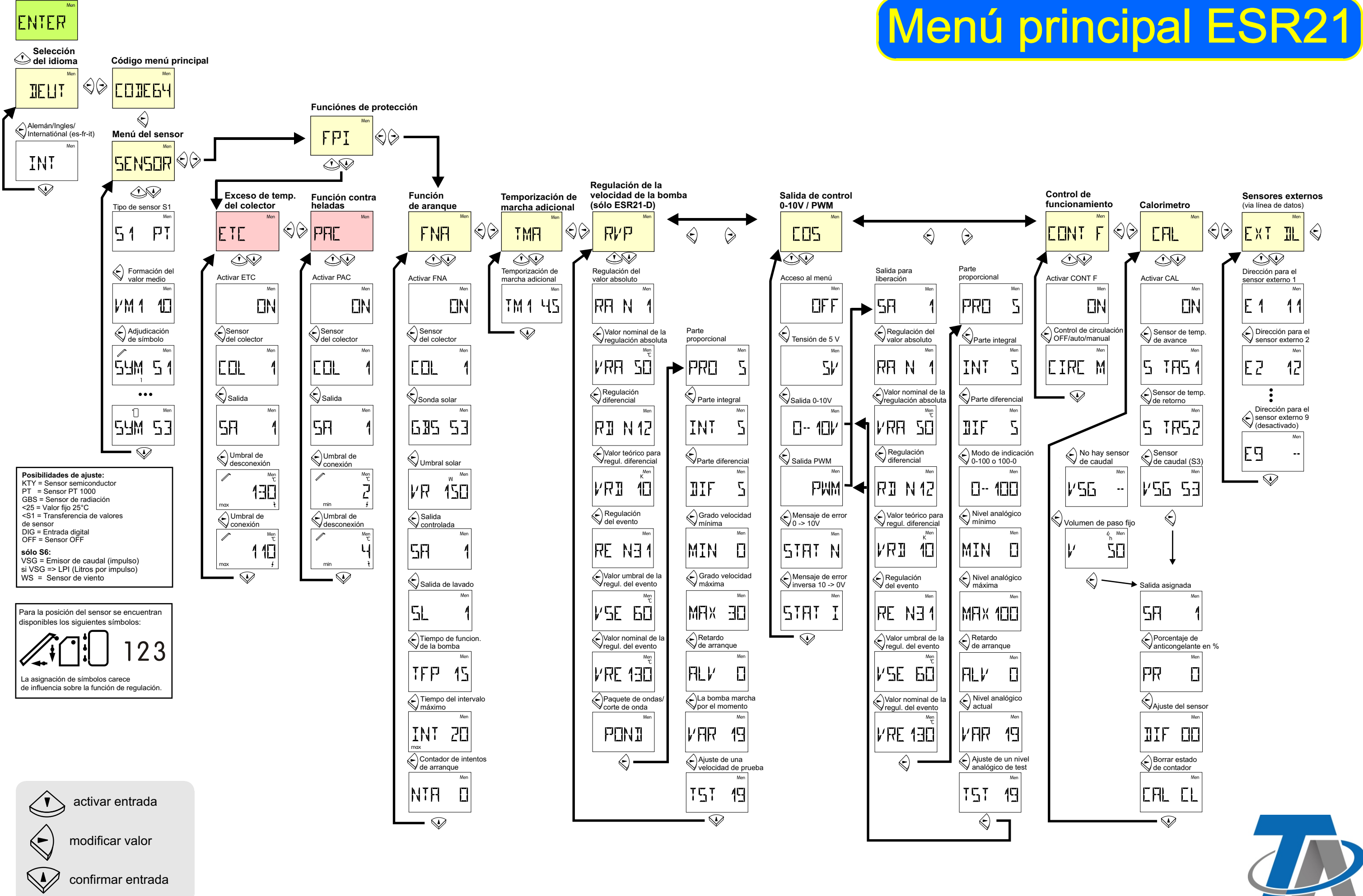

![](_page_1_Picture_3.jpeg)